## **Exemplu de aplicaţie**

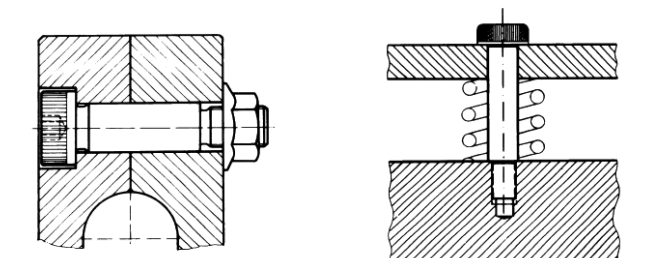

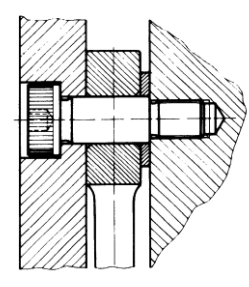